# Primer Parcial. Programación 1 Instituto de Computación Año 2014

#### Observaciones:

- Cada ejercicio tiene una única opción correcta.
- Una respuesta correcta suma 2 puntos
- Una respuesta incorrecta resta 0.5 puntos.
- Un ejercicio sin respuesta no afecta el puntaje.
- Debe entregar la planilla con las respuestas junto con la letra, debe poner nombre completo y cédula en la planilla y en la letra.
- En todos los ejercicios se utiliza el lenguaje Pascal tal como fue dado en el curso.

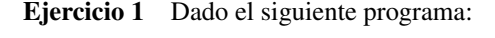

program ProgMatriz;

tope =  $3;$ 

const

Indique cuál es la salida que produce. a) 2 4 8 16 32 b) 1 4 32 c) 1 2 4 8 16 d) 1 4

# e) 2 16 64

# Respuesta: <sup>2</sup>

Ejercicio 3 Suponga la declaración de las siguientes variables:

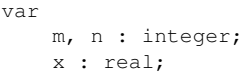

Indique cuál de las siguientes expresiones no es de tipo integer.

```
a) round(x) \star m
b) m div n
c) trunc(sqrt(n)) + md) x * me) trunc(x/m)
```
Respuesta: 3

#### Ejercicio 4 Dado el siguiente programa:

```
type
   rango = 1..tope;var
   a : array[rango, rango] of integer;
   i,j : rango;
begin
  for i := 1 to tope do
  begin
    a[i,1] := 1;for j := 2 to tope do
       a[i, j] := a[i, j-1] + 1end;
  for i := 1 to tope do
  begin
    for j := 1 to tope do
      write(a[j,i]);
                                                                program ejemplo;
                                                                var n:integer;
                                                                begin
                                                                   readln(n);
                                                                   if n mod 2 = 0 then n:=n+1;
                                                                    if n mod 2 \le 0 then n:=n+3
                                                                   else n:=n+5;
                                                                    writeln(n)
                                                                end.
                                                               Indique cuál de las siguientes afirmaciones es correcta.
                                                                a) Si se lee el número 10 la salida es 11.
                                                               b) Si se lee el número 20 la salida es 15.
                                                                c) Si se lee el número 35 la salida es 40.
                                                               d) La instrucción n:=n+5 nunca se ejecuta.
                                                                e) La instrucción n:=n+3 nunca se ejecuta.
```
 $write(' -')$ end end.

#### Indique cuál es su salida.

a) 1-2-3-4-5-6-7-8-9 b) 111-222-333 c) 1-1-1-2-2-2-3-3-3 d) 123-123-123 e) 1-2-3-1-2-3-1-2-3-

### Respuesta: 1

Ejercicio 2 Sea el siguiente programa:

```
program pares;
const
  MAY = 20var
  i, k, result : integer;
   pp : boolean;
begin
   k := 1;result:= 1;
   pp:= true;
   repeat
      if pp then
       pp:= not pp
      else
        for i:= 1 to k do
           result:= 2 * result;
      write(result, ' ');
      k := k + 1until result > MAX
end.
```
Respuesta: <sup>4</sup> Ejercicio 5 Indique cuál de los siguientes fragmentos de código

imprime el máximo entero de una secuencia no vacía de enteros positivos ingresados desde la entrada estándar. El fin de la entrada se indica por un entero no positivo.

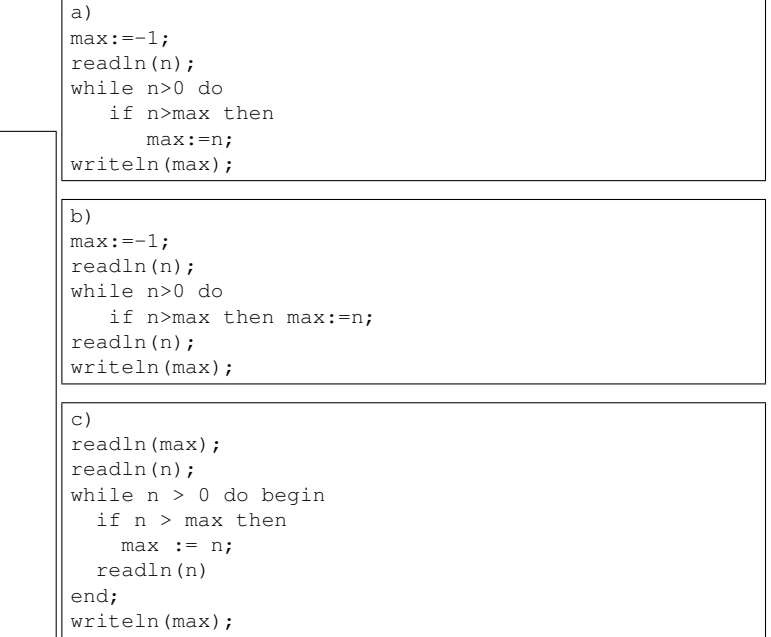

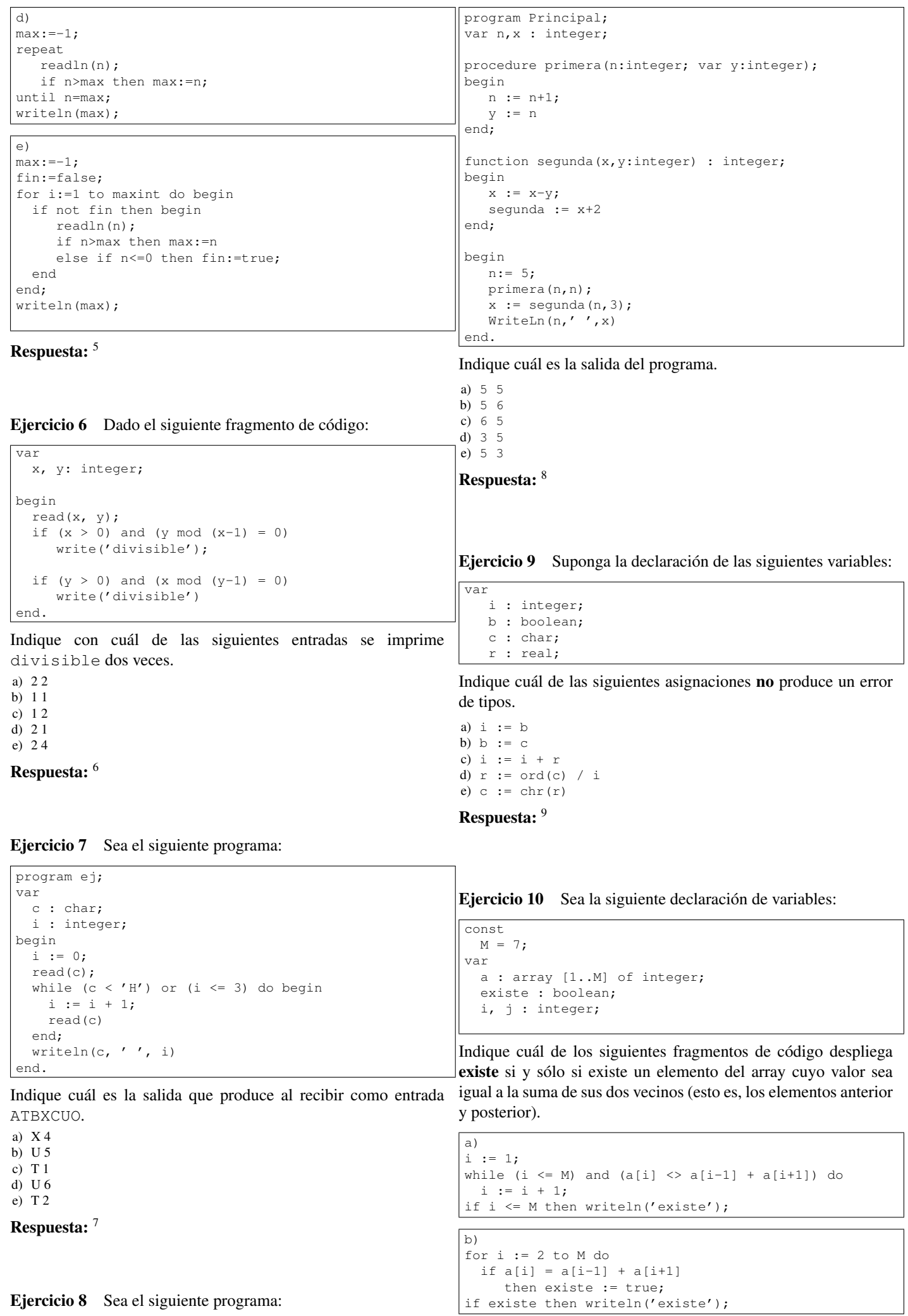

2

```
c)
i : = 2:existe := false;
while not existe and (M \geq i) do
  if a[i] < a[i-1] + a[i+1]then existe := true
     else i := i + 1;
if existe then writeln('existe');
d)
i := 2;
j : j = 1; jwhile (i \lt M) and (j \lt D) do
   begin
       j := a[i] - a[i-1] - a[i+1];
       i : = i + 1end;
if i < M then writeln('existe');
e)
i : = 2;while (i \lt M) and (a[i] \lt a[i-1] + a[i+1]) do
     i := i + 1;if i <> M then writeln('existe');
Respuesta: 10
Ejercicio 11 Sea el siguiente fragmento de programa:
type
   arreglo = array[0..10, 1..10] of boolean;
var
   a : arreglo;
   c : char;
   i : integer;
   b : boolean;
begin
  c := 'R';
  i := 1;
  b := false;
                                                            Program ej;
                                                            type
                                                               enteros = array[1..7] of integer;
                                                            var
                                                               i : integer;
                                                               arreglo : enteros;
                                                            procedure invertirRango(inicio, fin : integer;
                                                                                   var arreglo : enteros);
                                                            var medio, aux : integer;
                                                            begin
                                                               medio := (inicio+fin) div 2;
                                                               for i := inicio to medio do begin
                                                                   aux := arreglo[i];
                                                                   arreglo[i] := arreglo[(medio-i)+medio];
                                                                   arreglo[(medio-i)+medio] := aux;
                                                               end
                                                            end;
                                                            begin
                                                               for i := 1 to 7 do
                                                                  read(arreglo[i]);
                                                               invertirRango(4, 7, arreglo);
                                                               for i := 1 to 7 do
                                                                   write(arreglo[i]);
                                                               invertirRango(4, 12, arreglo);
                                                               for i := 1 to 7 do
                                                                   write(arreglo[i])
                                                            end.
                                                            Indique cuál es la salida del programa si la entrada es:
                                                            2 3 4 5 2 5 6
                                                            a) 2345256 y luego da error
                                                            b) 2346525 y luego da error
                                                            c) 2346525 y 2345256
                                                            d) Se produce un error en la primer invocación al procedimiento
                                                            e) 2346525 y 6525432
```
... end.

Indique cuál asignación compila y ejecuta correctamente.

a)  $b := b$  or  $(2 \mod (i-1) = 0)$ b)  $a[2,0] := (not b)$  or  $(i > 0)$ c)  $a[10, 10] := (chr(i) = c)$  or (not b) d) b :=  $(c = 'R')$  and  $(a[0,0] = a[1,1])$  and b e)  $a[2,2] := sqrt(i-1) = '1'$ 

Respuesta: 11

Ejercicio 12 Sean las siguientes declaraciones:

```
type
    rango = 0..10;
    indice = 1..9;
    borde = -1..1;
var
    a: rango:
    b: indice;
    c: borde;
```
Indique cuál de las siguientes asignaciones no produce un error de ejecución, cualquiera sea el valor de a, b y c.

```
a) b := a;b) b:=a+c;c) a:=a+c;d) c:=c*(-1);e) a := a + 1;
```
Respuesta: <sup>12</sup>

## Ejercicio 13 Sea el siguiente programa:

Ejercicio 14 Dado el siguiente programa:

Respuesta: <sup>13</sup>

```
program ProFun(output);
var x, y, z : integer;
procedure calcula(y1 : integer; var y2, y3 : integer)
var y4 : integer;
  function valor(x1, x2 : integer) : integer;
  var x3 : integer;
  begin
     x3 := x2;x1 := x3;valor := x1 + x2 + x3
   end;
begin
  y4 := y2;y1 := y3 + y4;y2 := y1 + y4;y4 := 9;y3 :=valor(y2, y4)end;
begin
  x := 1;y := 2;z := 3;
  calcula(x,y,z);
   writeln('=',x,'=',y, '=', z)end.
```
Indique cuál es la salida.

```
a) =5=7=27b) =1=2=3c) =1=7=3
d) =1=2=27e) = 1 = 7 = 27Respuesta: 14
Ejercicio 15 Dada la siguiente declaración de variables
var
    i1, i2, i3 : Integer;
    r1 : real;
    c1 : char;
    prueba:boolean;
y la siguiente declaración de función:
 function parcial (uno, dos : integer; tres,
          cuatro : real; cinco, seis : char) : boolean;
Indique cuál de las siguientes invocaciones es correcta.
a) prueba := parcial(i1, i2, i3, r1, c1, chr(i1))
b) prueba := parcial(i1, r1, i3, r1, c1, chr(i1))
c) prueba := parcial(i1, i2, i3, r1, c1, ord(c1))
d) prueba := parcial(i1, r1, i3, r1, c1, ord(i1))
e) prueba := parcial(i1, i2, i3, r1, c1, chr(r1))
Respuesta: 15
Ejercicio 16 Dada la siguiente declaración de variables:
var x : real; y : integer;
Indique cuál de los siguientes fragmentos de código compila y
ejecuta sin errores para cualquier valor de x e y.
a)
if (x / y = 1) then
    writeln('Son iguales')
b)
if (y \iff 0) then begin
    y := x * y;if (y = 1) then
       writeln('Son inversos')
end
c)
if (x / y = 1) and (y \Leftrightarrow 0) then
    writeln('Son iguales')
d)
if not ((y = 0) or (x * y \Leftrightarrow 1)) then
    writeln('Son inversos')
 e)
if (y \iff 0) or (x / y = 1) then
    writeln('Son iguales')
Respuesta: 16
Ejercicio 17 Sea el siguiente programa.
                                                               program prog;
                                                                var a, b : integer;
                                                               procedure proc(m: integer; var n: integer);
                                                                var a: Integer;
                                                               begin
                                                                  m := m+2;a := m*n;n := a+1end;
                                                               begin
                                                                  a := 0;b := 5:proc(a, b);
                                                                   writeln(a, ' ', b)
                                                               end.
                                                               Indique cuál es la salida del programa.
                                                               a) 2 11
                                                               b) 10 11
                                                               c) 0 5
                                                               d) 10 5
                                                               e) 0 11
                                                               Respuesta: 17
                                                               Ejercicio 18 Sea el siguiente programa.
                                                               program prog;
                                                                var y : integer;
                                                                function f(x : integer; y : integer): integer;
                                                                  function g(z : integer):integer;
                                                                   var a : integer;
                                                                   begin
                                                                      { sentencias de g }
                                                                   end;
                                                               begin
                                                                 { sentencias de f }
                                                                end;
                                                                procedure p(var x: integer);
                                                                begin
                                                                { sentencias de p }
                                                                end;
                                                               begin
                                                                 { sentencias del programa principal }
                                                                end.
                                                               Indique cuál de las siguientes afirmaciones es correcta.
                                                               a) Se puede invocar a g en las sentencias del programa principal.
                                                               b) En las sentencias de g se puede modificar la variable global y.
                                                               c) Se puede invocar p en las sentencias de f.
                                                               d) Se puede invocar a f en las sentencias de p.
                                                               e) En las sentencias de p se puede modificar la variable local a de g.
                                                               Respuesta: 18
                                                               Ejercicio 19 Sea la siguiente declaración de variables:
                                                               var x, y, z : integer;
                                                               Indique cuál de los siguientes fragmentos de código deja en x el
                                                               mínimo valor de x,y,z y en z el máximo valor de x,y,z. El valor
                                                               con que finalice la variable y es irrelevante.
                                                               a)
                                                                if (x \le y) and (z \le y) then z := y;
                                                               b)
                                                               if (x > y) and (x-y = 0)then begin
                                                                            y := z;z := xend;
```
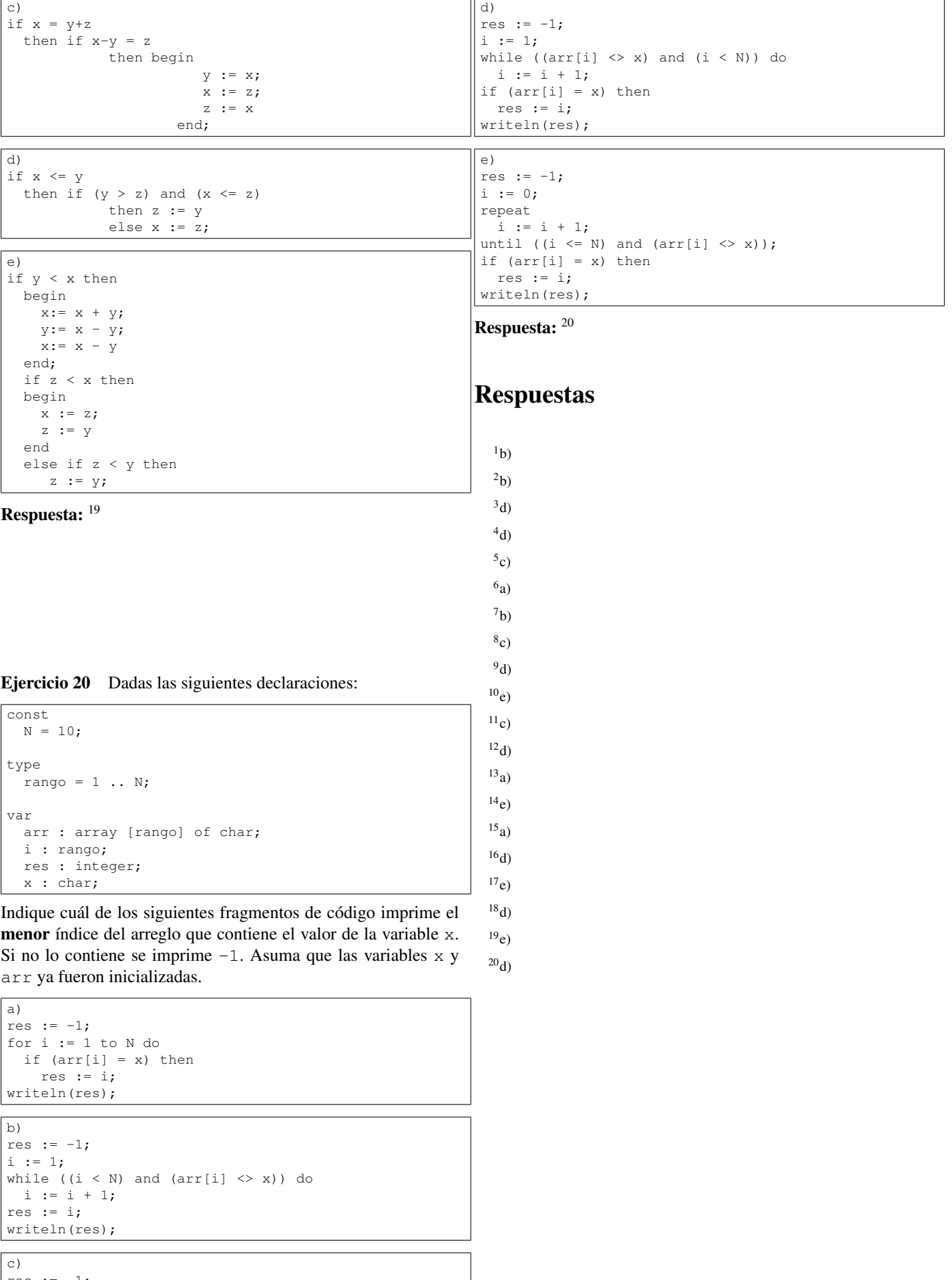

```
res := -1;<br>
i := 1;<br>
while ((i <= N) and (arr[i] <> x)) do<br>
i := i + 1;<br>
res := i;
writeln(res);
```